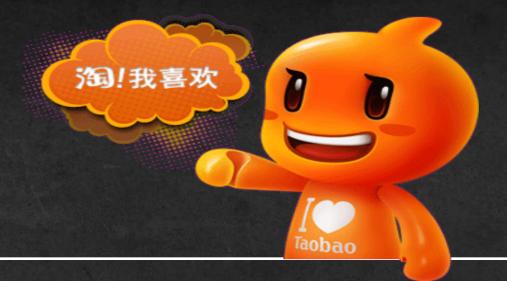

# Sheepdog: Yet Another All-In-One Storage For Openstack

Openstack Hong Kong Summit Liu Yuan 2013.11.8

#### Who I Am

- Active contributor to various open source projects such as Sheepdog, QEMU, Linux Kernel, Xen, Openstack, etc.
- Primary core contributor of Sheepdog project and comaintains it with Kazutaka Morita from NTT Japan
- Technically lead the storage projects based on Sheepdog for internal uses of www.taobao.com
- Contacts
  - -Email: namei.unix@gmail.com
  - -Micro Blog: @ 淘泰来

# Agenda

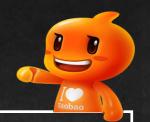

Introduction - Sheepdog Overview

Exploration - Sheepdog Internals

Openstack - Sheepdog Goal

Roadmap - Features From The Future

Industry - How Industry Use Sheepdog

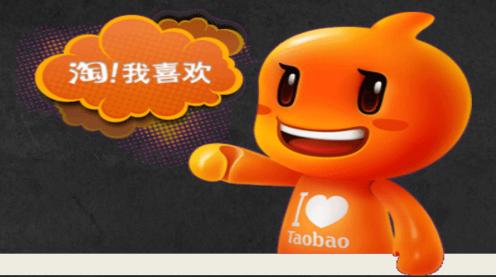

### Introduction

**Sheepdog Overview** 

## What Is Sheepdog

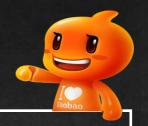

- Distributed Object Storage System In User Space
  - –Manage Disks and Nodes
  - Aggregate the capacity and the power (IOPS + throughput)
  - Hide the failure of hardware
  - Dynamically grow or shrink the scale
  - -Manage Data
  - Provide redundancy mechanisms (replication and erasure code) for highavailability
  - Secure the data with auto-healing and auto-rebalanced mechanisms
  - –Provide Services
  - •Virtual volume for QEMU VM, iSCSI TGT (Perfectly supported by upstream)
  - •RESTful container (Openstack Swift and Amazon S3 Compatible, in progress)
  - •Storage for Openstack Cinder, Glance, Nova (Available for Havana)

# Sheepdog Architecture

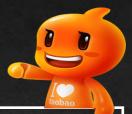

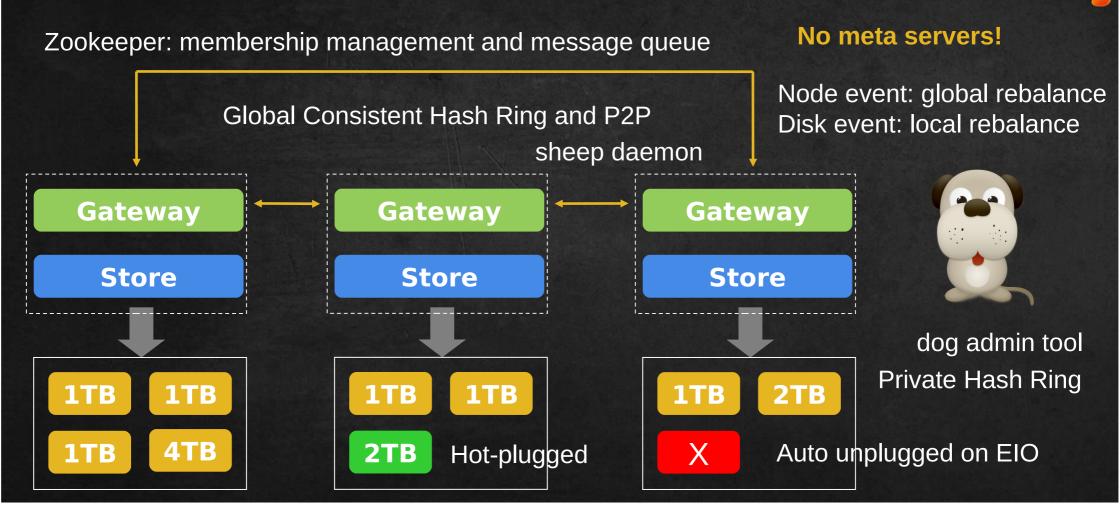

## Why Sheepdog

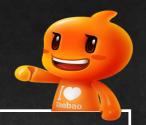

- Minimal assumptions of underlying kernel and file system
  - –Any type of file systems that support extended attribute(xattr)
  - -Only require kernel version >= 2.6.32
- Full of features
  - -snapshot, clone, incremental backup, cluster-wide snapshot, discard, etc.
  - -User-defined replication/erasure code scheme on VDI(Virtual Disk Image) basis
  - -Auto node/disk management
- Easy to set up the cluster with thousands of nodes
  - -Single daemon can manage unlimited number of disks in one node as efficient as RAID0
  - -as many as 6k+ for a single cluster
- Small
  - -Fast and very small memory footprint (less than 50 MB even when busy)
  - -Easy to hack and maintain, 35K lines of code in C as of now

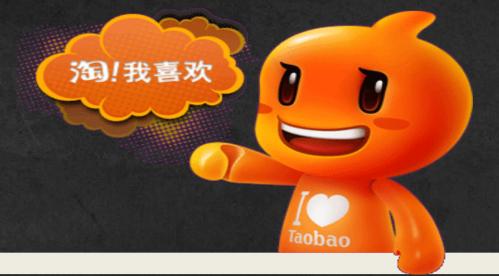

## **Exploration**

**Sheepdog Internals** 

## Sheepdog In A Nutshell

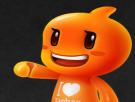

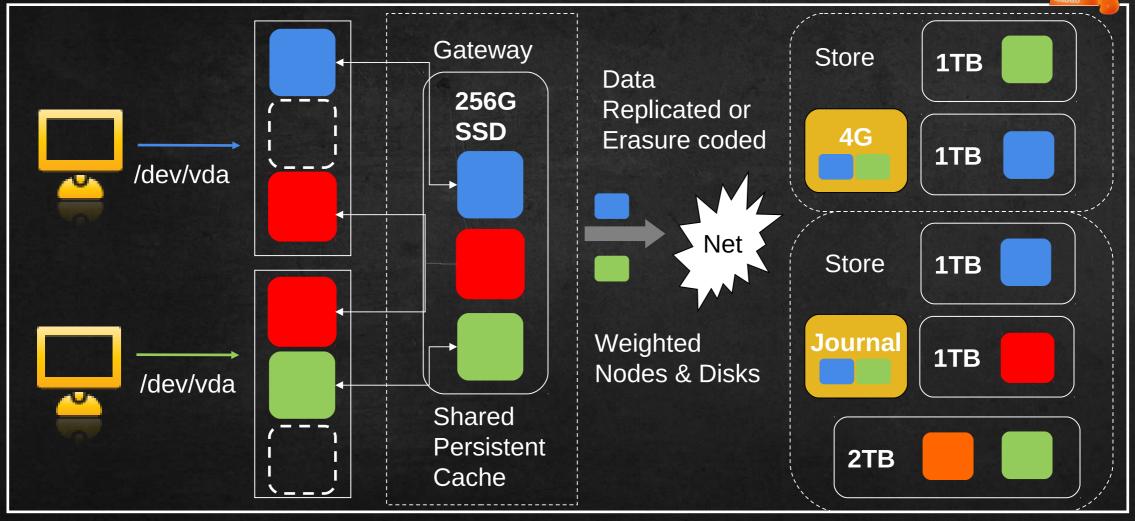

## Sheepdog Volume

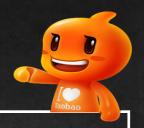

- Copy-On-Write Snapshot
  - –Disk-only snapshot, disk & memory snapshot
  - Live snapshot, offline snapshot
  - –Rollback(tree structure), clone
  - -Incremental backup
  - -Instant operation, only create 4M inode object
- Push many logics into client -> simple and fast code!
  - –Only 4 opcodes for store, read/write/create/remove, snapshot is done by QEMU block driver or dog
    - -Requests serialization is not handled by Sheepdog but client
    - -Inode object is treated the same as data object

# Gateway - Request Engine

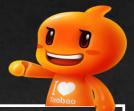

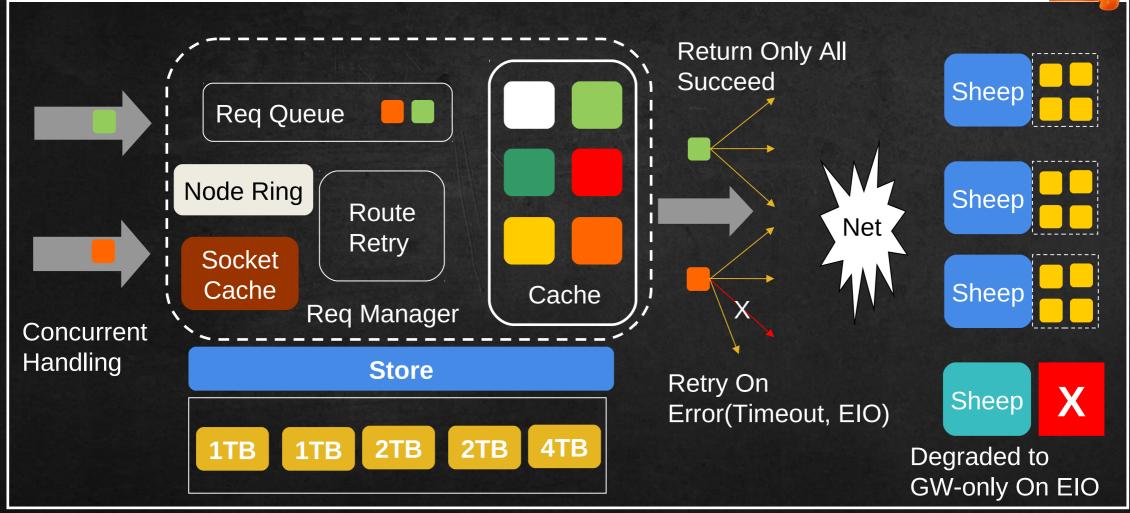

## Store - Data Engine

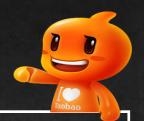

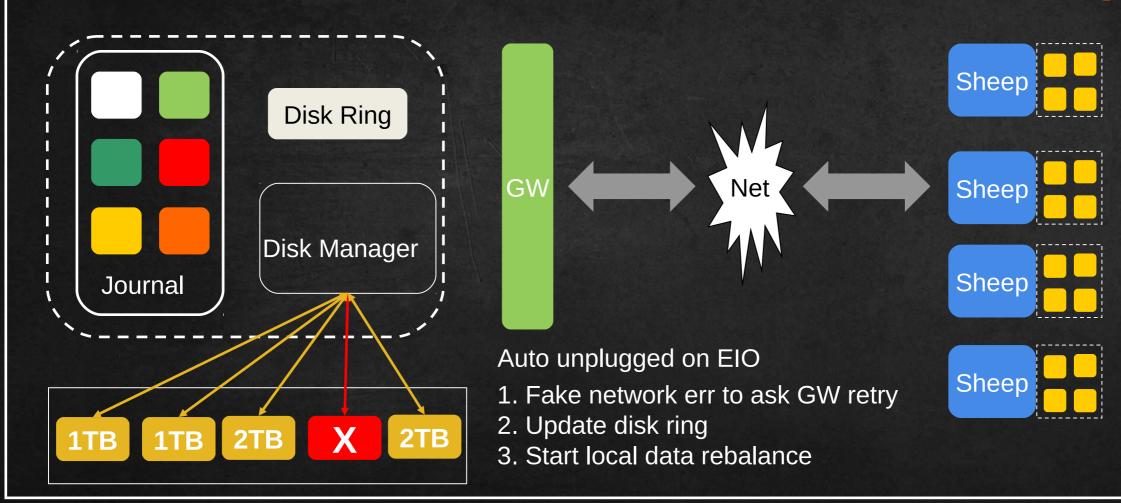

# Redundancy Scheme

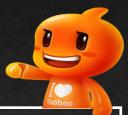

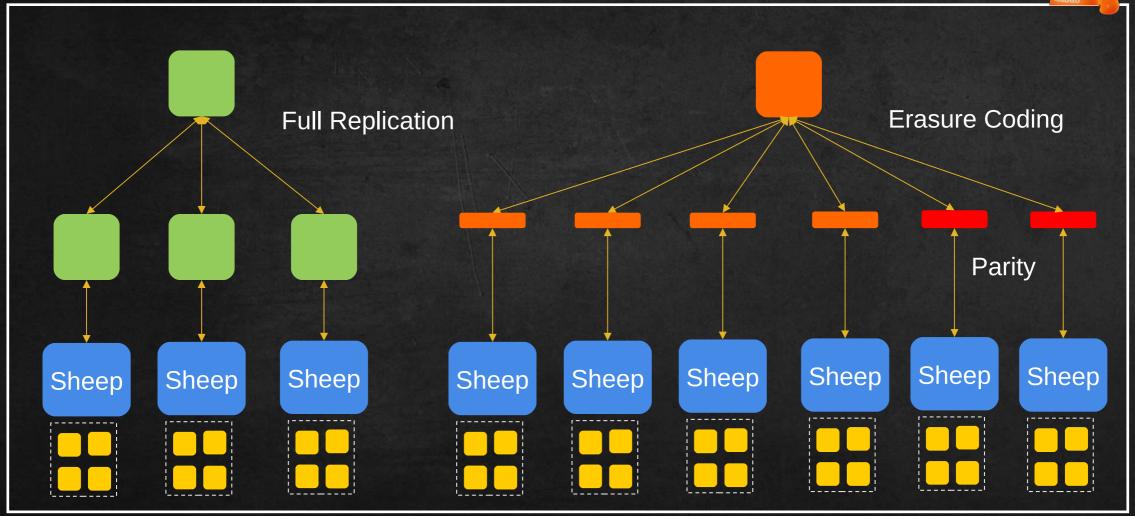

# Erasure Coding Over Full Replication

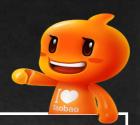

#### Advantages

- –Far less storage overhead
- -Rumors breaking
- Better R/W performance
- Support random R/W
- Can run VM Images!

#### Disadvantages

- -Generate more traffic for recovery
- •X/Y times data (Suppose X data, Y parity strips)

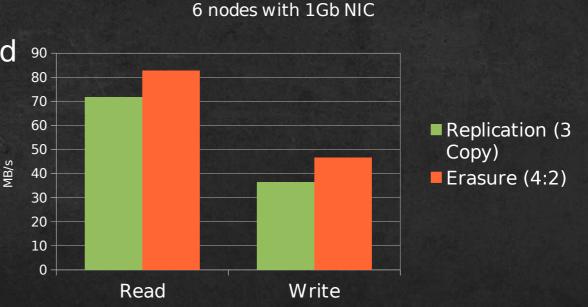

## Recovery - Redundancy Repair & Data Rebalance

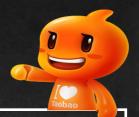

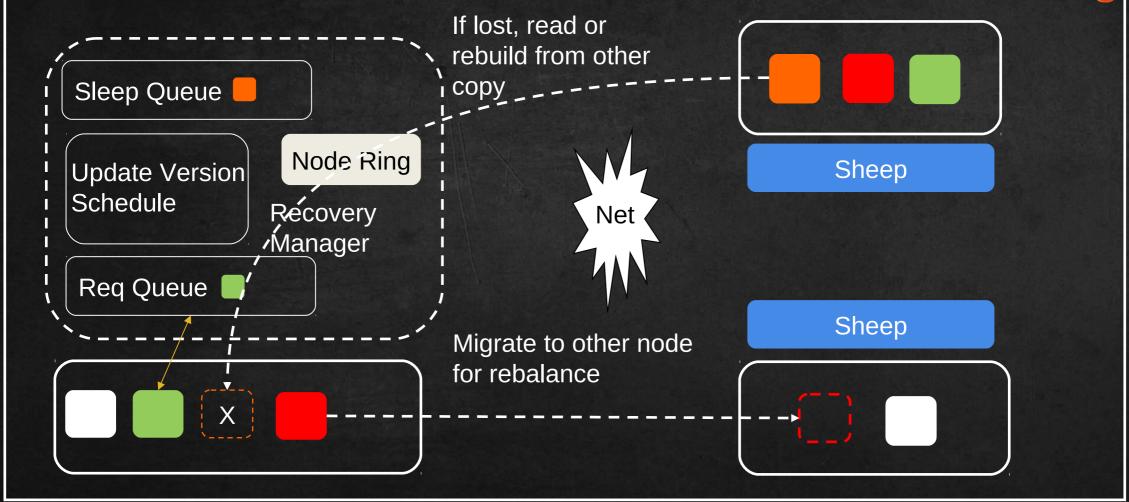

## Recovery Cont.

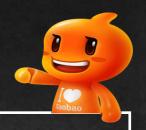

- Eager Recovery As Default
  - -Allow users to stop it and do manual recovery temporarily
- Node/Disk Events Handling
  - -Disk event and node event share the same algorithm
  - Handle mixed node and disk events nicely
  - -Subsequent event will supersede previous one
  - Handle group join/leave of disks and nodes gracefully
- Recovery Handling Transparently to the Client
  - -Put requests for objects being recovered on sleep queue and wake it up later
    - -Serve the request directly if object is right there in the store

## Farm - Cluster Wide Snapshot

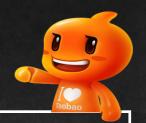

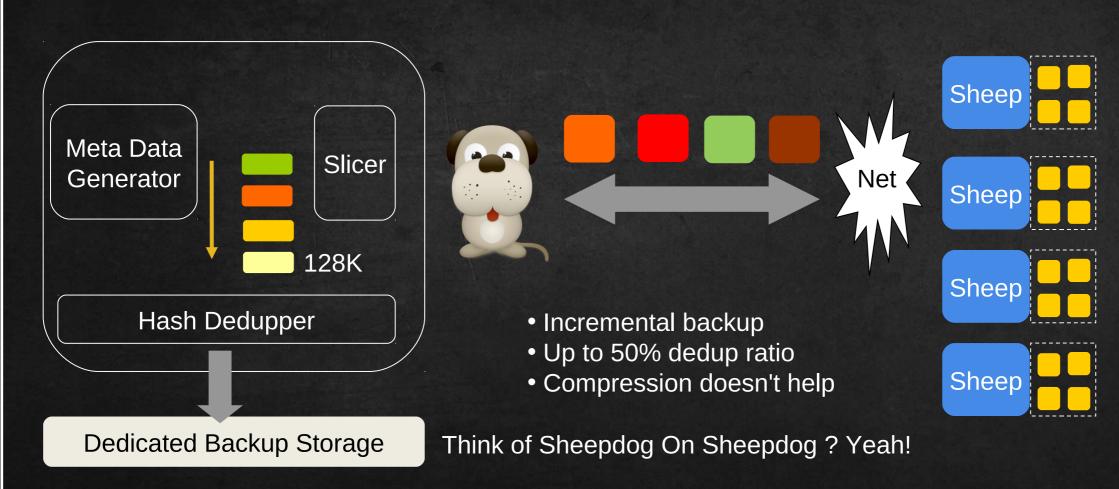

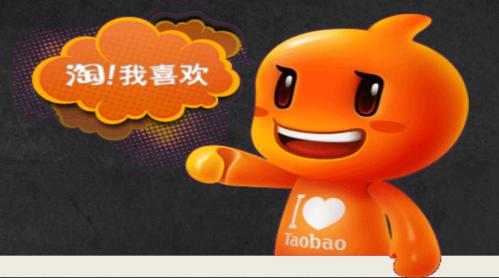

## Openstack

**Sheepdog Goal** 

## Openstack Storage Components

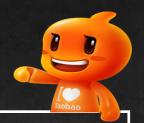

- Cinder Block Storage
  - -Support since day 1
- Glance Image Storage
  - -Support merged at Havana version
- Nova Ephemeral Storage
  - –Not yet started
- Swift Object Storage
  - -Swift API compatible In progress
- Final Goal Unified Storage
  - –Cope-On-Write anywhere ?
  - –Data dedup ?

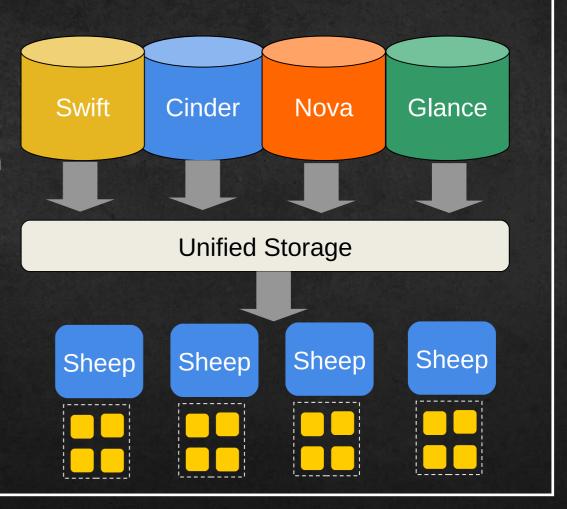

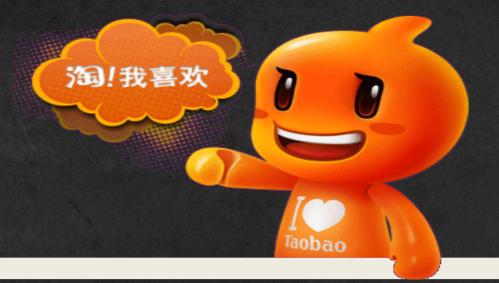

## Roadmap

**Features From The Future** 

#### Look Into The Future

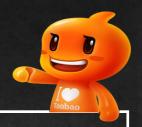

- RESTful Container
  - -Plans to be Openstack Swift API compatible first, coming soon
- Hyper Scale Volume
  - -256PB Volume, coming soon
- Geo-Replication
- Sheepdog On Sheepdog
  - -Storage for cluster wide snapshot
- Slow Disk & Broken Disk Detecter
  - -Deal with dead D state process hang because of broken disk in massive deployment

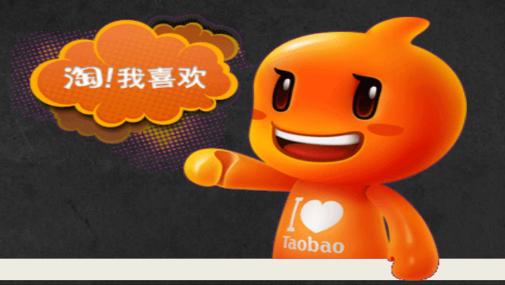

## Industry

**How Industry Use Sheepdog** 

# Sheepdog In Taobao & NTT

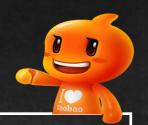

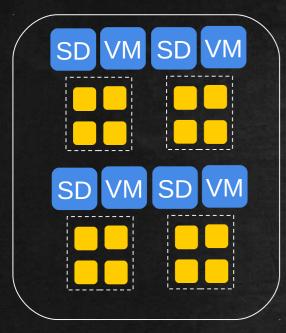

VM running inside Sheepdog Cluster for test & dev at Taobao

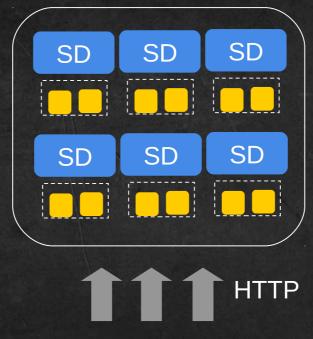

Ongoing project with 10k+ ARM nodes for cold data at Taobao

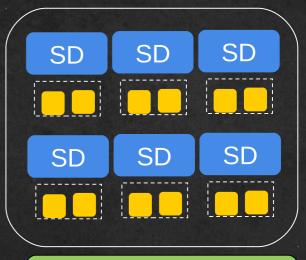

LUN device pool

Sheepdog cluster run as iSCSI TGT backend storage at NTT

## Other Users In Production

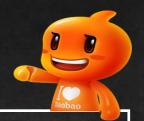

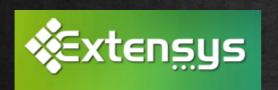

Any more users I don't know?

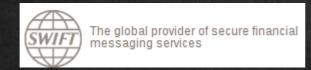

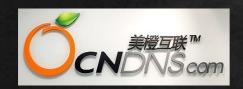

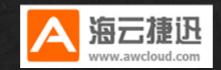

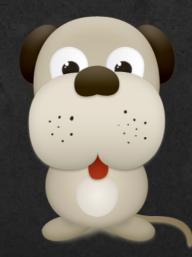

# Q&A

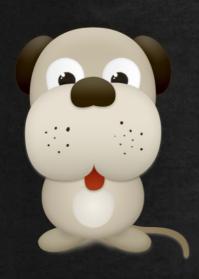

Homepage

http://sheepdog.github.io/sheepdog/

Try me out

git clone git://github.com/sheepdog/sheepdog.git

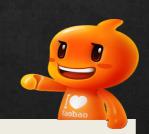

Go Sheepdog!